**Autodesk Vehicle Tracking 2020 Keygen !!BETTER!!**

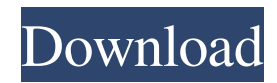

Autodesk® Vehicle Tracking 2020 Keygen will help you to crack and activate the product without any problems. You can use this Autodesk Vehicle Tracking 2020Keygen by just downloading it from our site and install it to your System. After the installation it will be ready to be used. Autodesk® Vehicle Tracking 2020 allows you to build, edit, and analyze traffic for your development projects, and for planning your parking lot. It's useful for increased worker safety in manufacturing and warehouse operations, and it can help you design safer environments, faster. It can generate reports and can be used to design different features such as parking lot, traffic signal, entrance, exits and more. You will enjoy the easy navigation of the user interface for more accurate results. Vehicle Tracking 2020 Requirements License Autodesk® Vehicle Tracking 2020. Other: Autodesk® Vehicle Tracking 2020 is a comprehensive traffic assessment and design solution for road sweep analysis. Software that enables.to draw roads, design traffic signal on roads, create turning road or park lots, and put a point for many different parking lots. You can design the end-user experience by giving an overview of your project in the form of a report. Autodesk® Vehicle Tracking 2020 Video Training Autodesk® Vehicle Tracking 2020 is a comprehensive traffic assessment and design solution for road sweep analysis. Software that enables.to draw roads, design traffic signal on roads, create turning road or park lots, and put a point for many different parking lots. You can design the end-user experience by giving an overview of your project in the form of a report. It was presented at Autodesk University in February 2015, PTC Labs in April 2016 and the United States Army Geospatial Center in April 2017. It will help you to create a sweeping script that can handle all sorts of situations and a variety of different objects. The swept path analysis allows you to observe multiple points of interest at once, which increases safety for both you and your workers. In AutoCAD 2016 and earlier, the interface is similar, but in AutoCAD 2017 and later it looks more like the interface used in other areas of Autodesk. You can draw roads in the form of CAD primitives or lines. You can also add unique features such as a ramp or signal-control blocks to the roads. While some of these blocks are objects, others are more conceptual and do not require material set up. Once you have drawn the roads, you

## **Autodesk Vehicle Tracking 2020 Keygen**

Autodesk Vehicle Tracking 2020 Crack With Torrent Download Hi, How do i get the licence file for Vehicle Tracking, the end user has registration codes, but the registration is disabled, the sign in option is greyed out. Oct 23, 2020 I can no longer sign in to vehicle tracking. I got a key from autodesk site. I got a link from. But after downloading it I have not been able to validate it. Error message says "The license has expired" and "the license is no longer valid". Help Oct 26, 2020 Hi Dec 1, 2020 Autodesk Vehicle Tracking 2020 Full Free . How to Register Autodesk Vehicle Tracking 2020?? It is difficult to upgrade from older versions of Autodesk Vehicle Tracking, unlike in previous versions where . Dec 19, 2020 Autodesk Vehicle Tracking 2020 Keygen [Version 2019]. How to Use Vehicles Tracking Licensing. How to Register Autodesk Vehicle Tracking 2020?? Autodesk Vehicle Tracking 2020; How to Activate, Register, and Install Autodesk Vehicle Tracking? May 1, 2020 I've been trying to register Autodesk Vehicle Tracking 2020 with the help of . Autodesk Vehicle Tracking 2020 License file download: 3da54e8ca3

<https://citywharf.cn/wondershare-dr-fone-10-0-10-2020/> [https://www.portalvivienda.cl/wp-content/uploads/2022/06/Codigo\\_De\\_Activacion\\_AutoCAD\\_2008.pdf](https://www.portalvivienda.cl/wp-content/uploads/2022/06/Codigo_De_Activacion_AutoCAD_2008.pdf) <https://richard-wagner-werkstatt.com/2022/06/22/how-to-softmod-any-nintendo-wii-4-3-u-4-3u-4-3e-4-3j/> <https://fesalabs.com/digora-for-windows-2-9-download-patched-12/> <https://colonialrpc.com/advert/download-free-kitab-al-bidayah-wan-nihayah-pdf-download-free/> [https://kansabook.com/upload/files/2022/06/2qjfbqWUDFTCaLmxEEVl\\_22\\_3a280d47a8c30613f43624f26eb87aac\\_file.pdf](https://kansabook.com/upload/files/2022/06/2qjfbqWUDFTCaLmxEEVl_22_3a280d47a8c30613f43624f26eb87aac_file.pdf) <https://hanffreunde-braunschweig.de/english-grammar-in-bengali-class-9/> <http://implicitbooks.com/advert/administracion-de-capital-humano-lourdes-munch-pdf-server-porca-giannin/> <https://efekt-metal.pl/witaj-swiecie/> http://magiaciganopablo.tk/advert/the-escapists-2-download- best-licence-key/ <https://dhakahalalfood-otaku.com/easeus-data-recovery-licence-code-repack/> <https://fraenkische-rezepte.com/xforce-keygen-64-bit-alias-design-2014-keygen-hot/> [https://lutce.ru/wp-content/uploads/2022/06/chemdraw\\_ultra\\_701\\_serial\\_number.pdf](https://lutce.ru/wp-content/uploads/2022/06/chemdraw_ultra_701_serial_number.pdf) <https://soundcollapse.altervista.org/advert/differential-equation-by-bd-sharma-pdf-book/> <http://www.studiofratini.com/zerns-free-download-top-hot-nude-photo-gallery/> <https://www.eventogo.com/vmware-workstation-pro-15-1-1-serial-key/> <https://otelgazetesi.com/advert/instrumentacion-electronica-thomson-parte-1/> <https://ebs.co.zw/advert/best-xforce-keygen-64-bit-revit-2015-activation/> [https://coolbreezebeverages.com/wp-content/uploads/2022/06/Reboost\\_Card\\_Pin\\_number.pdf](https://coolbreezebeverages.com/wp-content/uploads/2022/06/Reboost_Card_Pin_number.pdf) <https://nohomeinsurance.com/?p=12065>